## **TEMPLATE FOR COMMENTS**

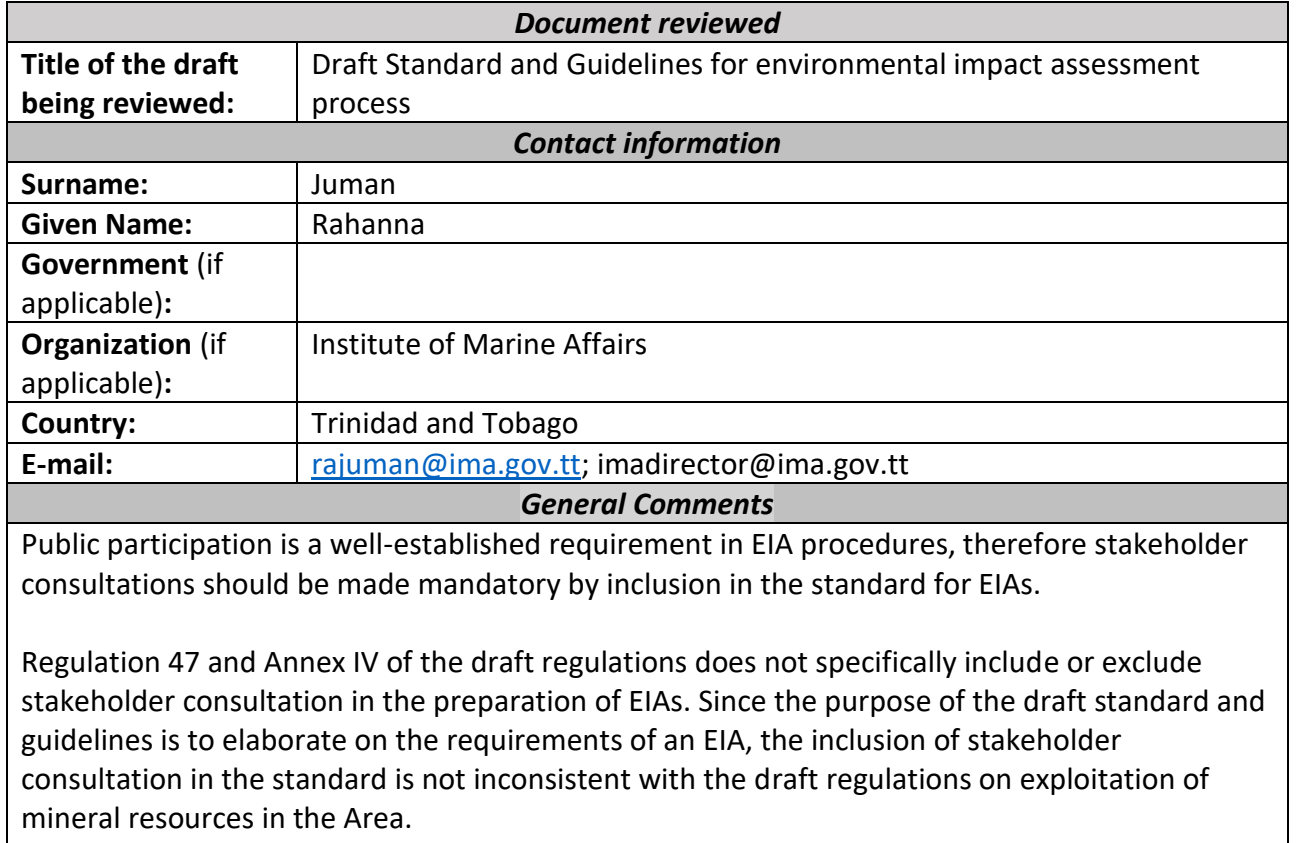

Stakeholder consultation in the preparation of EIAs is also important to ensure that the process is transparent and accountable, and that the resulting decision made based on the EIA and EIS is legitimate.

The guidelines include that an external review of the EIS will include a stakeholder consultation procedure by the ISA. The process and timeframe for external review is not elaborated on.

EIAs represent one (1) of four (4) work packages currently being negotiated under the Biodiversity Beyond National Jurisdiction (BBNJ) Agreement. The agreement is seeking to achieve *inter alia*, a coherent framework for EIAs in areas beyond national jurisdiction. Stakeholder consultation and dissemination of information throughout the EIA process under the BBNJ Agreement is proposed.

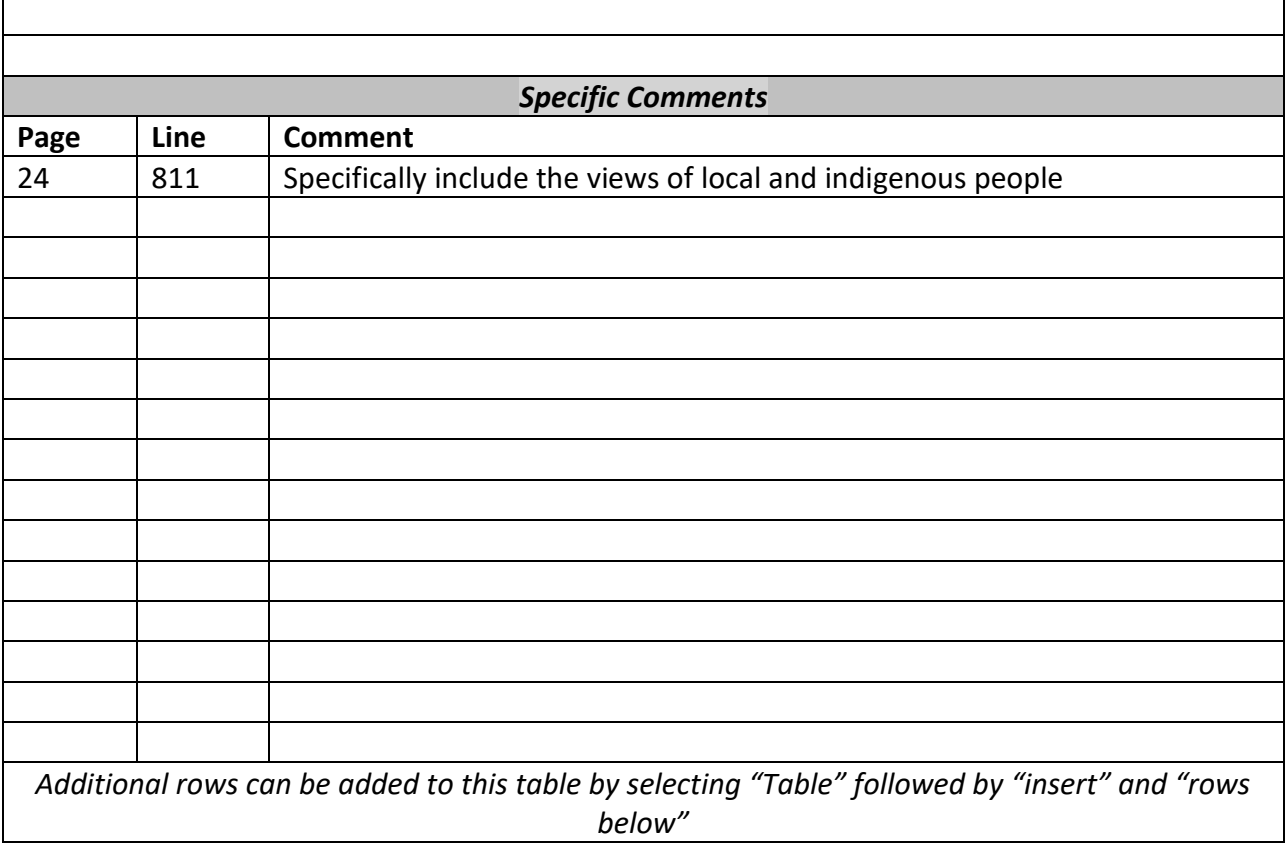

*Comments should be sent by e-mail to* [ola@isa.org.jm](mailto:ola@isa.org.jm)